Комитет по образованию Администрации г. Улан-Удэ Муниципальное бюджетное общеобразовательное учреждение «Вечерняя (сменная) общеобразовательная школа № 3»

XI-ая школьная научно-практическая конференция «Шаг в будущее» Тема: **«Виртуальная историческая реконструкция»**

> Автор: Горновской Властимир, учащийся 11 «А» класса Руководитель: Куриганова А.В., учитель информатики

г. Улан-Удэ 2022 г.

# Оглавление

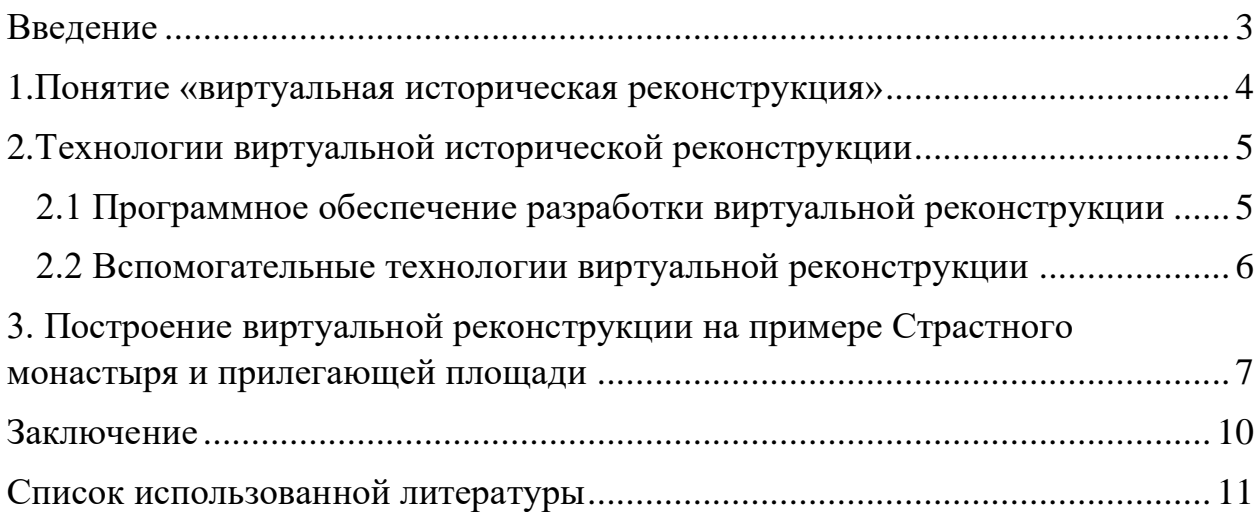

Введение

<span id="page-2-0"></span>Проблема сохранения историко-культурного наследия в современных условиях приобрела особую актуальность. История — это история людей, и каждый человек- соучастник бытия прошлого, настоящего и будущего; корни человека- в истории и традициях семьи, народа.

В число Федерального перечня памятников истории и культуры народов Российской Федерации на настоящий момент зарегистрировано 147 474 объекта- это памятники археологии, архитектуры, истории и монументального искусства.

К огромному сожалению, многие памятники не дошли до наших дней, множество объектов культурного наследия в силу различных причин в настоящее время находится в плохом состоянии - в рамках проекта «цифровая культура» был разработан важный механизм «виртуальная реконструкция», который является серьезным инструментом для консервации сохранившегося и виртуального воссоздания утраченного.

Задачи:

• раскрыть понятие «виртуальная реконструкции», применяемые технологии;

• рассмотреть пошагово процесса реконструкции на примере виртуальной реконструкции Страстного монастыря с окружающим её историко-архитектурным ансамблем Страстной площади на нескольких временных срезах, охватывающих период с середины XVII в. до середины 1930-х гг.

### **1.Понятие «виртуальная историческая реконструкция»**

<span id="page-3-0"></span>Термин «реконструкция» имеет следующее определение — это восстановление первоначального вида облика чего-либо по остаткам или письменным источникам. «Историческая реконструкция» — это научная работа по воссозданию предметов старины на основе всех доступных достоверных источников и сам результаты работы, а вот «виртуальная историческая реконструкция» - это виртуальное воссоздание историкоархеологический объектов или процессов, используя различные компьютерные технологии и соответствующее программное обеспечение.

Существует несколько видов виртуальной реконструкции: пространственная, то есть в создании целого комплекса зданий, объектная- это детальная разработка одного предмета и реконструкция событий и процессов. Таким образом можно виртуально реконструировать не только материальные объекты, как здания, скульптуры, глиняные горшки, но и события и процессы, то есть танцы, ритуалы, спектакли и т.д.

Технология виртуальной реконструкции активно используется в археологии -древние города такие, как Помпеи, Карфаген, Вавилон, Пальмира, Александрия, древний Лондон предстали перед глазами современных зрителей в своем былом великолепии. Один из самых завораживающих проектов в этой области - это виртуальная реконструкция Древнего Рима проект Rome Reborn. Специалисты из Италии и США в 2007 году создали аутентичной виртуальную модель Рима IV век нашей эры. В результате авторы проекта разработали 250 детализированных и 6750 схематичных построек того времени. Созданная модель была импортирована в ресурс Google Earth, благодаря чему с ней смогли ознакомиться пользователи во всём мире.

Технология позволяет законсервировать в виртуальном виде текущее состояние объекта, например, в 2010 году компания Next Space создало ряд презентационных интерактивных 3D моделей, таких локаций, как Дворцовая площадь, Староместская площадь, Мачу-пикчу, Коллизий и другие. Результаты аутентичной виртуальной трехмерной реконструкции активно

используются в кинематографе и создании компьютерных игр – например, когда необходимо воссоздать историческую среду и различную технику.

Виртуальная реконструкция отвечает основным принципом Конвенции об охране Всемирного культурного и природного наследия, принятый международной организации Юнеско в 1972 году. Надо отметить, что сами реконструкции, а также всевозможные цифровые ресурсы, такие как сайты, базы данных, оцифрованные архивы, библиотеки, музейные экспонаты тоже являются культурным достоянием и уже нуждаются в защите от исчезновения.

### **2.Технологии виртуальной исторической реконструкции**

#### <span id="page-4-1"></span><span id="page-4-0"></span>**2.1 Программное обеспечение разработки виртуальной реконструкции**

Правильный выбор программного обеспечения играет большую роль в построении виртуальной реконструкции. Сегодня можно выделить три направления программ разработки реконструкции: 2D редакторы (графические редакторы), 3D редакторы (трёхмерные редакторы) и «3D движки» (3D engines).

1) 2D редакторы. Построение любой простейшей трёхмерной модели невозможно без использования графических редакторов, которые необходимы для обработки изображений. Полученные изображения служат основой для построения моделей, выступая в качестве материала для трёхмерной модели. Самыми распространёнными графическими редакторами являются программы Adobe Photoshop, Corel Draw.

2) 3D редакторы. Трёхмерные редакторы позволяют исследователю визуализировать реконструируемый объект, смоделировать в программной оболочке тот или иной процесс, событие; с помощью программного модуля расчета прочностных характеристик провести анализ созданной трёхмерной модели.

3) 3D движки – компьютерные программы, необходимые для построения виртуальных «интерактивных миров», в которые помещаются трёхмерные модели. Наиболее распространёнными трёхмерными движками являются программы: Cry Engine 3, UDK, Unity 3D, Quest 3D,и др.

Трёхмерный движок позволяет разработчику создать интерактивную реконструкцию памятника культуры с возможностью просмотра в реальном времени, задать определённый алгоритм развития событий, обучающую систему, создать, например, аналог электронного справочника, интегрировать в виртуальную среду базы данных и т.д.

#### <span id="page-5-0"></span>**2.2 Вспомогательные технологии виртуальной реконструкции**

Существуют вспомогательные технологии, дополняющие инструментарий исследователя, облегчающих и частично автоматизирующих процесс построения виртуальной реконструкции объекта историкокультурного наследия.

Фотограмметрия – это технология, позволяющая определить формы, размеры, пространственное положение и степени изменения во времени различных пространственных объектов по результатам измерений их фотографических изображений.

При построении виртуальной реконструкции нередко фотографии являются единственным историческим источником, характеризующим облик строения. Анализ перспективы фотографии, степени искажения пространства, выявление размеров строения осуществляется не в графических редакторах, а в специализированном ПО: PHOTOMOD 5, MapEDIT PRO и др.

Технология лазерного сканирования. Лазерный сканер (3D сканер) это аппаратное устройство, анализирующее физический объект и на основе полученных данных создающее его 3D модель. Трёхмерная модель сканируемого строения обычно представляется в виде облака точек или готовой трёхмерной моделью, причем, результат максимально приближен к исходному объекту.

Аэрофотосъёмка. В задачах виртуальной реконструкции данные аэрофотосъёмки позволяют создать трёхмерную модель ландшафта и выступить в качестве отправного материала плана территории, где фотография местности с воздуха позволяет уточнить место расположения объекта в пространстве.

## <span id="page-6-0"></span>**3. Построение виртуальной реконструкции на примере Страстного монастыря и прилегающей площади**

Изучение истории Москвы, воссоздание облика ее исторических улиц и площадей – актуальная задача сохранения историко-культурного наследия столицы. Важная роль в решении этой задачи принадлежит восстановлению исторического облика Страстной (ныне Пушкинской) площади – одной из наиболее значимых в Москве начиная со второй половины XVII в.

Целью проекта является разработка виртуальной реконструкции Страстного монастыря. Он был построен по царскому указу в 1649 г. , позже по названию монастыря стали называть и прилегающую площадь, ставшую одной из самых значимых в городе.

Монастырь несколько раз перестраивался в XVIII и XIX вв., сгорал от пожаров, пережил наполеоновское нашествие, менял свой архитектурный облик и социальное значение. После пожара 1812 г. монастырь был отстроен заново, стал одним из духовных центров города. На протяжении 250 лет Страстная площадь пережила несколько периодов радикальных перестроек, изменялись её социальная роль и инфраструктура.

В 1919 г. Страстной монастырь был упразднён, а в 1937 г. все его здания были снесены в ходе реконструкции. Переименованная в 1931 г. Страстная площадь получила название Пушкинской. Сегодняшний облик этой площади практически не напоминает вида Страстной площади в начале XX в.

На начальном этапе проекта важно детальное изучение выявленных источников для оценки их информационного потенциала. Выявленные источники включают, в частности: опись территории монастыря 1702 г. с перечнем построек, опись реставрации монастыря после пожаров 1770 г., акты с перечнем проделанной работы архитекторами и художниками, акты об освящении церквей монастыря, многочисленные планы города Москвы (в том числе 1767, 1831, 1852 гг. и др.), планы территории монастыря, акварели XIX – первой четверти XX вв., гравюры XVIII – XIX вв. из коллекции Музея истории города Москвы, чертежи монастырских построек, архитектурные альбомы М.Ф. Казакова, фотографии монастыря конца XIX – XX вв.

Графическая источниковая база первоначально подлежит оцифровке с последующей обработкой в программах графических редакторов (Adobe Photoshop) с целью исправления цветности, кадрирования и т. п. Если фотография или гравюра являются единственным историческим источником, по которому можно судить о размерах постройки и ее внешнем облике, то используются программы фотограмметрии. Основными источниками реконструкции выступили планы Москвы: 1788, 1838, 1846 и 1852 гг., а также план монастырской территории 1831 г. Основываясь на имеющихся планах составили перечень строений Страстной площади, выделили отдельными слоями «зелёные зоны»: бульвары, парки и огороды.

Следующим этапом работы стала виртуальная реконструкция рельефа территории Страстной площади . Данные о рельефе сохранили несколько планов: топографические планы 1926, 1939, 1946, 1996 гг., а также частично и план территории монастыря 1831 г. Первым шагом стало совмещение всех планов между собой и приведение их к единому масштабу. Полученный топографический план был импортирован в программу Unity3D, где производилось дальнейшее построение геометрии рельефа по отметкам высот.

В ходе построения виртуальной реконструкции проведен большой объем работы, связанной с компьютеризованным анализом сформированного комплекса источников и верификации построенных 3D моделей. В программах 3D моделирования (Autodesk 3Ds Max, ArchiCAD, Google SketchUp и др.) осуществлен синтез источниковой базы, по известным параметрам зданий восстановлен облик соответствующих исторических зданий и построек монастыря и Страстной площади.

Построение большинства 3D моделей осуществлялось преимущественно в программе Graphicsoft ArchiCAD. позволяющей параллельно с процессом реконструкции вести строительную документацию

об объекте с указанием информации о каждом элементе здания: материал, его структура, прочность, размеры. Также с помощью указанной программы для каждой модели создавался архив первоначальной документации, на основе которой производилась сама реконструкция. Подобные системы ведения электронной документации называются Building Information Modeling (BIM) или информационное моделирование здания.

Итоговая сцена реконструкции монастырского комплекса сформирована из 3D моделей в программе 3D - движка (Unity3D). В ней же проведено построение 3D модели ландшафта и интеграция источниковой базы в 3D сцену. Степень реалистичности построенных 3D моделей – объектов исторической застройки Страстной площади – была повышена за счёт использования специального программного обеспечения по текстурированию поверхностей фасадов реконструируемых зданий.

Результатом проекта стала разработка виртуальной реконструкции Страстного монастыря и прилегающего к нему исторического пространства Страстной площади, основанная на технологии компьютерного 3D моделирования. Выбор указанных временных срезов определяется их значением для истории Страстного монастыря и обеспеченностью источниками. На данный момент не существует исторически достоверных реконструкций Страстного монастыря и прилегающей к нему площади в рассматриваемую эпоху. Отметим, что в Музее истории Москвы была проведена работа по созданию материального макета Страстной площади на 1890 г., однако, он имеет статический характер и ориентирован на экскурсионно-познавательные цели.

<span id="page-9-0"></span>Заключение

Эффективным инструментом для построения виртуальной реконструкции утраченных объектов историко-культурного наследия являются методы и технологии 3D - моделирования и фотограмметрии.

Компьютерные средства позволяет историкам, используя комплекс источников, характеризующих реконструируемый объект в его эволюции, получить его пространственную реконструкцию на нескольких временных периодах.

Преимуществами построенной 3D модели является возможность интерактивного просмотра реконструкции в сети Интернет и её верификации. (взаимодействия пользователя с историческими источниками).

Список использованной литературы

- <span id="page-10-0"></span>1. Бородкин Л.И. Виртуальная реконструкция монастырских комплексов Москвы: проекты в контексте *Digital Humanities* // Вестник Пермского университета. Серия «История». 2014. Вып. 3(26). С.107–112.
- 2. Остапенко М.Ю. Виртуальная реконструкция колокольни Страстного монастыря (XVIII – первая половина XIX в.): опыт построения 3Dмодели
- 3. Кругликова Г.А. Сохранение культурного наследия [Электронный ресурс] https://art-oleg.blogspot.com/2015/05/blog-post.html
- 4. Мироненко М.С. Современные подходы к 3d-реконструкции объектов культурного наследия: проблемы визуализации и восприятия (на примере Московского Страстного монастыря и Чудова монастыря Московского Кремля) // Электронный научно-образовательный журнал «История», 2015. T.6. Выпуск 8 (41).
- 5. Открытое образование //Введение в цифровую культуру— [Электронный ресурс] https://courses.openedu.ru